# B Z A R – Bro/Zeek ATT&CK<sup>™</sup>-based Analytics and Reporting

Detecting Adversary Behaviors via Internal Network Monitoring

#### M.I. Fernandez | The MITRE Corporation

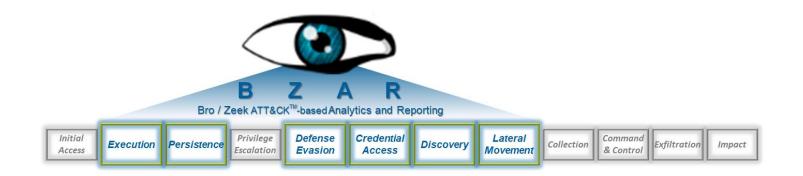

**Presentation for** 

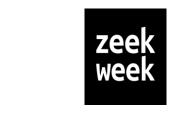

Seattle, WA | 09 Oct 2019

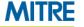

#### **Motivation**

- Objective: Detect Adversary Behaviors via Internal Network Monitoring
  - Execution

Discovery

Persistence

Credential Access

- Lateral Movement
  - Defense Evasion
- Problem: Internal Network Traffic Can be Very Noisy
  - Server Message Block (SMB) Protocol
  - Remote Procedure Call (RPC) Protocol
- Technology: Bro / Zeek Network Security Monitor
  - Open Source
  - Deep Packet Inspection

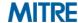

#### Result

## BZAR

## Bro / Zeek ATT&CK-based Analytics and Reporting

Bizarre: very strange or unusual

BZAR: open-source Bro/Zeek scripts

https://github.com/mitre-attack/bzar

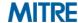

#### **Outline**

#### Quick Background

MITRE ATT&CK Model

#### Relevant Network Protocols

- Server Message Block (SMB)
- Remote Procedure Call (RPC)

#### ATT&CK Detection with BZAR

- SMB & RPC Indicators, Analytics & Reporting
- Examples

#### Key Takeaways

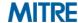

## **ATT&CK** for Enterprise

## Adversarial Tactics, Techniques, & Common Knowledge<sup>1</sup>

- Globally-accessible knowledge base of adversary tactics and techniques [i.e., behaviors] based on real-world observations
- Reflects various phases of an adversary's lifecycle and the platforms they are known to target

#### MITRE Technical Report: Finding Cyber Threats with ATT&CK-Based Analytics<sup>2</sup>

Step 1: *Identify Behaviors* Steps 4-5: Develop Scenario & Emulate Threat

Step 2: *Acquire Data*Step 6: Investigate Attack

Step 3: *Develop Analytics* Step 7: Evaluate Performance

<sup>1</sup> https://attack.mitre.org

<sup>2</sup> https://www.mitre.org/publications/technical-papers/finding-cyber-threats-with-attck-based-analytics

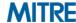

Initial Access Drive-by Com

External Remo Hardware Add

Replication Removable

Spearphishing

Spearphishing

Speamhishing

Supply Chain Trusted Releti

Valid Account

## Tactics: the adversary's technical goals

| Services Common Survive Interior.  Accessability Position.  Accessability Position.  Accessabili | SS               | Execution                             | Persistence                         | Privilege Escalation                     | Defense Evasion                            | Credential Access                    | Discovery                       | Lateral Movement                       | Collection                            | Command And                                | Exfiltration                                    | Impact                           |
|----------------------------------------------------------------------------------------------------|------------------|---------------------------------------|-------------------------------------|------------------------------------------|--------------------------------------------|--------------------------------------|---------------------------------|----------------------------------------|---------------------------------------|--------------------------------------------|-------------------------------------------------|----------------------------------|
| No Secretion Account Merigation Applical III.  See Commission Marith Risk  Applicate III.1.  See Commission Marith Risk  Applicate III.1.  Application III.1.  Application Service Marith Risk  Application III.1.  Application Service Marith Risk  Application Service Marith Risk  Application Service | npromise         | AppleScript                           | .bash_profile and .bashrc           | Access Token Manipulati                  | Access Token Manipulation                  | Account Manipulation                 |                                 | AppleScript                            | Audio Capture                         |                                            | Automated Exfiltration                          | Data Destruction                 |
| Compaled HTML File Applicat DLLs.  Applicat DLLs.  Application Sharmon and Companies of Management DLLs.  Application Sharmon and Companies of Management DLLs.  Application Sha | ic-Facing        | CMSTP                                 | Accessibility Features              | Accessibility Features                   | Binary Padding                             | Bash History                         | Application Window<br>Discovery |                                        | Automated Collection                  | Communication Through<br>Removable Media   | Data Compressed                                 | Data Encrypted for Imp           |
| Corporal Fellows Application Streaming Application Streaming Appli | note Services    | Command-Line Interface                | Account Manipulation                | AppCert DLLs                             |                                            | Brute Force                          | Browser Bookmark<br>Discovery   | Distributed Component<br>Object Model  |                                       |                                            | Data Encrypted                                  | Defacement                       |
| Content of the process of the content of the process of the process of the content of the process of the process of the proc   | ditions          | Compiled HTML File                    | AppCert DLLs                        | Applnit DLLs                             | Bypass User Account<br>Control             | Credential Dumping                   |                                 | Exploitation of Remote<br>Services     | Data from Information<br>Repositories |                                            |                                                 | Disk Content Wipe                |
| Design   New Processor   Part   Processor   Part    | Through<br>Media | Control Panel Items                   | Applnit DLLs                        |                                          | Clear Command History                      | Credentials in Files                 | File and Directory<br>Discovery | Logon Scripts                          |                                       | Custom Cryptographic<br>Protocol           | PIOLOCOI                                        | Disk Structure Wipe              |
| No Secret Designation from Good 18 153 Jobs Composed Processing Processing Pr | ng Attachmer     | Dynamic Deta Exchange                 | Application Shimming                |                                          | CMSTP                                      |                                      | Network Service Scanning        | Pass the Hash                          | Driva                                 | Data Encoding                              | Exfiltration Over Commar<br>and Control Channel | Endpoint Denial of Se            |
| Compound   Compound    | ng Link          | Execution through API                 | thentication Package                | DLL Search Order<br>Hijacking            | Code Signing                               | Exploitation for Credentia<br>Access | Network Share Discovery         | Pass the Ticket                        | Data from Removable<br>Media          | Data Obfuscation                           | Exfiltration Over Other<br>Network Medium       | Firmware Corruption              |
| Installible   Charge Debata First   The System Permission   Comported Debata First   The System Permission   Comported Debata First   The System Permission   Comported Debata First   The System Permission   Comported Debata First   The System Permission   Comported Debata First   The System Permission   Comported Debata First   The System Permission   Comported Debata First   The System Permission   Comported Debata First   Comported Debata First   Comported Debata   | ng via Service   |                                       | BITS Jobs -                         |                                          | Compile After Delivery                     | Forced Authentication                | Network Sniffing                | Remote Desktop Protoco                 | Data Staged                           |                                            | Exfiltration Over Physical<br>Medium            | Inhibit System Recov             |
| Installul Space Default File Trip System Permissions County and Learnful Component Firmware In Housing a Control Panel Interest Referenceshifty Process Society Shartwideboots Control Panel Interest Referenceshifty Process Society Shartwideboots Control Panel Interest Referenceshifty Process Society Shartwideboots Control Panel Interest Referenceshifty Process Society Shartwideboots Shartwideboots Panel Interest Process Street Control Panel Interest Referenceshifty Process Shartwideboots Panel Interest Process Street Process Panel Interest Process Panel Interest Process Panel Interest Process Panel Interest Process Panel Interest Process Panel Interest Process Panel Interest Process Panel Interest Process Panel Interest Process Panel Interest Process Panel Interest Panel Interest Panel Inter | n Compromis      | Exploitation for Client Execution     | Dootkit                             | Exploitation for Privilege<br>Escalation | Compiled HTML File                         | Hooking                              |                                 | Remote File Copy                       | Email Collection                      | Domain Generation<br>Algorithms            | Scheduled Transfer                              | Network Denial of Ser            |
| Launched Component Firmware Local Job Scheduling Loss and Scheduling Loss and Scheduli | tionship         | Graphical User Interface              |                                     | I injection                              |                                            | Input Capture                        | Peripheral Device<br>Discovery  |                                        | Input Capture                         | Fallback Channels                          |                                                 | Resource Hijacking               |
| Local Job Scheduling Local Job Scheduling Local Job | its              | InstallUtil                           | Change Default File Association     | File System Permissions<br>Weakness      | Component Object Model<br>Hijacking        | Input Prompt                         | Permission Groups<br>Discovery  | Replication Through<br>Removable Media | Man in the Browser                    | Multi-hop Proxy                            |                                                 | Runtime Data Manipu              |
| Lisads Driver   Contal Accode   Lisanch Dearmon   Deadline cash Decoder   Plant   Lisanch Dearmon   Deadline cash Decoder   Plant   Lisanch Dearmon   Dearmon   Dear   |                  | Launchctl                             |                                     |                                          | Control Panel Items                        | Kerberoasting                        | Process Discovery               | Shared Webroot                         | Screen Capture                        | Multi-Stage Channels                       |                                                 | Service Stop                     |
| Death   Public   Part   Death   Part   Death   Death   Death   De   |                  | Local Job Scheduling                  | Component Object Model<br>Hijacking | Image File Execution Options Injection   |                                            |                                      | Query Registry                  | SSH Hijacking                          | Video Capture                         | Multiband Communication                    |                                                 | Stored Data Manipula             |
| Regave/Agegame Kutamal Remote Service Platat Regave/Agegame Kutamal Remote Service Platat Regave/Agegame Kutamal Remote Service Platat Regave/Agegame Kutamal Remote Service Platat Regave/Agegame Kutamal Remote Service Platat Regave/Agegame Kutamal Remote Service Platat Regave/Agegame Kutamal Remote Service Platat Scripting Street Floring Scripting Service Secution Segret Secution Segret Separation Service Secution Segret Strap Plany Surviva Segret Plany Surviva Segret Strap Plany Surviva Segret Strap Plany Surviva Segret Strap Service Segret Plany Surviva Segret Strap Service Segret Plany Surviva Segret Strap Service Segret Plany Surviva Segret Plany Surviva Segret Segret Plany Surviva Segret Segret Plany Surviva Segret Segret Plany Surviva Segret Segret Plany Surviva Segret Segret Plany Surviva Segret Segret Plany Surviva Segret Segret Plany Surviva Segret Segret Plany Surviva Segret Segret  |                  | LSASS Driver                          |                                     | Launch Daemon                            | Deebfuscate/Decode Files<br>or Information | LLMNR/NBT-NS Poisonir<br>and Relav   |                                 | Taint Shared Content                   |                                       | Multilayer Encryption                      |                                                 | Transmitted Data<br>Manipulation |
| Regard   Regard   R   |                  | Mshta                                 | DLL Search Order<br>Hijacking       | New Service                              |                                            | Network Sniffing                     |                                 | Third-party Software                   |                                       | Port Knocking                              |                                                 |                                  |
| Regavi22   Fig. Styleam Permissions   Proceedures: Specific technique implementation   Proceedures: Specific technique implementation   Scheduled Task   Proceedures: Specific technique implementation   Scheduled Task   Proceedures: Specific technique implementation   Scheduled Task   Proceedures: Specific technique implementation   Specific technique implementation   Specific technique i |                  | PowerShell                            | Dylib Hijacking                     | nterception                              | DLL Search Order                           | Password Filter DLL                  | System Information              | Windows Admin Shares                   |                                       | Remote Access Tools                        |                                                 |                                  |
| Scheduled Task Hooking Schelled Task Hooking Schelled Task Hooking Schelled Task Hooking Schelled Task Hooking Schelled Task Hooking Schelled Task Hooking Service Execution Hypervisor Service Execution Supred Binary Proxy Signed Binary Proxy Service Hoodules and Sub- Signed Binary Proxy Service Hoodules and Sub- Signed Binary Proxy Service Hoodules and Sub- Signed Binary Proxy Service Hoodules and Sub- Signed Binary Proxy Service Hoodules and Sub- Signed Binary Proxy Service Hoodules and Sub- Signed Binary Proxy Service Hoodules and Sub- Sub- Signed Binary Proxy Service Hoodules and Sub- Sub- Signed Binary Proxy Service Hoodules and Sub- Sub- Signed Binary Proxy Service Hoodules and Sub- Sub- Sub- Signed Binary Proxy Service Hoodules and Sub- Sub- Sub- Sub- Sub- Sub- Sub- Sub-                                                                                                    |                  | RegsvcVRegasm                         |                                     |                                          |                                            |                                      |                                 |                                        |                                       |                                            |                                                 |                                  |
| Scheduled Task Hooking Schelled Task Hooking Schelled Task Hooking Schelled Task Hooking Schelled Task Hooking Schelled Task Hooking Schelled Task Hooking Service Execution Hypervisor Service Execution Supred Binary Proxy Signed Binary Proxy Service Hoodules and Sub- Signed Binary Proxy Service Hoodules and Sub- Signed Binary Proxy Service Hoodules and Sub- Signed Binary Proxy Service Hoodules and Sub- Signed Binary Proxy Service Hoodules and Sub- Signed Binary Proxy Service Hoodules and Sub- Signed Binary Proxy Service Hoodules and Sub- Sub- Signed Binary Proxy Service Hoodules and Sub- Sub- Signed Binary Proxy Service Hoodules and Sub- Sub- Signed Binary Proxy Service Hoodules and Sub- Sub- Sub- Signed Binary Proxy Service Hoodules and Sub- Sub- Sub- Sub- Sub- Sub- Sub- Sub-                                                                                                    |                  | Regsvr32                              | File System Permissions<br>Weakness | Port Proc                                | edures: S                                  | pecific te                           | chniaue i                       | mplemer                                | ntation                               | Standard Application Lay<br>Protocol       | er .                                            |                                  |
| Scripting Hypervisor Service Execution Migner File Expectation State Support Service Service S |                  | Rundll32                              | Hidden Files and<br>Directories     | Proce                                    |                                            |                                      |                                 |                                        |                                       | Standard Cryptographic<br>Protocol         |                                                 |                                  |
| Service Secution Signed Script Proxy Signed Script Proxy Signed Script Proxy Laurch Agent Source Launch Service Space after Filename Launchctt Trap Local Job Scheduleg Trusted Developer Utilitie Login Item User Execution User Execution User Schedules Windows Management Los ASS Driver Windows Management Los ASS Driver Windows Management Los Ass Driver Windows Management Los Ass Driver Windows Management Nets hitelepe DLL New Service Office Application Startup Plat Interception Plat Modification Port Knooking Port Monitos Re-opened Applications Redundant Access Registry Rim Key / Stiffuln Folder Respective Management Respective Management Respective Mana |                  | Scheduled Task                        | Hooking                             | Sche                                     | I . I                                      | 1                                    |                                 |                                        |                                       | Standard Non-Application<br>Laver Protocol |                                                 |                                  |
| Service Secution Signed Script Proxy Signed Script Proxy Signed Script Proxy Laurch Agent Source Launch Service Space after Filename Launchctt Trap Local Job Scheduleg Trusted Developer Utilitie Login Item User Execution User Execution User Schedules Windows Management Los ASS Driver Windows Management Los ASS Driver Windows Management Los Ass Driver Windows Management Los Ass Driver Windows Management Nets hitelepe DLL New Service Office Application Startup Plat Interception Plat Modification Port Knooking Port Monitos Re-opened Applications Redundant Access Registry Rim Key / Stiffuln Folder Respective Management Respective Management Respective Mana |                  | Scripting                             |                                     | Speart Speart                            | ohishina A                                 | ttachmen <sup>,</sup>                | į                               |                                        |                                       | Uncommonly Used Port                       |                                                 |                                  |
| Source Launch Baemon Sude Space after Fliename Launchell Sude Space after Fliename Launchell Sude Third-party Software LC_LOAD_DYISE Addition Value Local Job Scheduling Trap Local Job Scheduling Trusted Developer Utilities Login Item Logon Scripts Windows Management Instrumentation: Windows Management Instrumentation: New Service XSL Script Processing Neth Helper DLL New Service Office Application Statup Path Interception Plat Modification Port Knocking Port Monitors Re-common Redundant Access Registry Report Port Common Redundant Access Registry Report Scheduled Task Scheduled Task Scheduled Task Development Scheduled Task Development Scheduled Task Developmen |                  |                                       |                                     | Setul                                    | _                                          |                                      | -                               |                                        |                                       | Web Service                                |                                                 |                                  |
| Source Launch Baemon Sude Space after Fliename Launchell Sude Space after Fliename Launchell Sude Third-party Software LC_LOAD_DYISE Addition Value Local Job Scheduling Trap Local Job Scheduling Trusted Developer Utilities Login Item Logon Scripts Windows Management Instrumentation: Windows Management Instrumentation: New Service XSL Script Processing Neth Helper DLL New Service Office Application Statup Path Interception Plat Modification Port Knocking Port Monitors Re-common Redundant Access Registry Report Port Common Redundant Access Registry Report Scheduled Task Scheduled Task Scheduled Task Development Scheduled Task Development Scheduled Task Developmen |                  | Signed Binary Proxy<br>Execution      | Temel Modules and Extensions        | side Examn                               | es                                         |                                      |                                 |                                        |                                       |                                            |                                                 |                                  |
| Space after Filename Launchctt Sudd Third-party Software LC_LOAD_DYTM_Addition Valid Trap Local Job Scheduling Trusted Developer Utilities User Execution Logon Scripts Windows Management Instrumentation: Management Instrumentation: Ministrumentation: Modify Existing Service XSL Script Processing New Service Office Application Startup Path Interception Pilist Modification Port Knocking Port Monitors R. c. common Redundant Access Segistry Run Keys / Scription Tolding / Scription April Applications Redundant Access Registry Run Keys / Scription Tolding / Scription April Applications Redundant Access Registry Run Keys / Scription Tolding / Scription April Applications Redundant Access Registry Run Keys / Scription Tolding / Scription April Applications Redundant Access Registry Run Keys / Scription Tolding / Scription Applications Redundant Access Registry Run Keys / Scription Tolding / Scription Applications Redundant Access Registry Run Keys / Scription Tolding / Scription Applications Redundant Access Registry Run Keys / Scription Tolding / Scription Applications Redundant Access Registry Run Keys / Scription Tolding / Scription Applications Redundant Access Registry Run Keys / Scription Tolding / Scription Applications Redundant Run Run Run Run Run Run Run Run Run Run                                                                                                    |                  | Signed Script Proxy<br>Execution      | Launch Agent                        | Starti                                   |                                            |                                      |                                 |                                        |                                       |                                            |                                                 |                                  |
| Space after Filename Launchctt Sudo Third-party Software LC_LOAD_PYTER_Addition Valid Trap Local Job Scheduling Web Trusted Developer Utilities Light Item User Execution Logon Scripts Windows Management ILSASS Driver Windows Management ILSASS Driver Windows Remote Modify Existing Service XSL Script Processing Netsh Heliper DLL New Service Office Application Startup Path Interception Pilist Modification Port Knocking Port Monitons Rc common Re-opened Applications Redundant Access Segistry Kun Keys / Script File Attributes Scheduled Task New Service North Management ILSASS Driver Management ILSASS Driver Management ILSASS Driver Management ILSASS Driver Modify Existing Service New Service Office Application Startup Path Interception Port Knocking Port Monitors Rc common Redundant Access Segistry Kun Keys / Script File Attributes Opticacted Files or Indicator Command New Service North Management ILSASS Driver New Service North Management ILSASS Driver North Management ILSASS Driver North Management ILSASS Drive |                  | Source                                | Launch Naemon                       | Sudo                                     | Description                                |                                      |                                 |                                        |                                       |                                            |                                                 |                                  |
| Trap Local Job Scheduling Web Trusted Developer Utilities Login Item User Execution User Execution Windows Management Instrumentation Windows Remote Modify Existing Service XSL Script Processing Nets Helper DLL New Service Office Application Startup Path Interception Pirist Modification Port Knocking Port Monitors Re-opened Applications Re-opened Applications Redundant Access Registry Run Keys / Spitulus Folder Scheduled Task New Service Response Registry Run Keys / Spitulus Folder Scheduled Task New Service Response Registry Run Keys / Spitulus Folder Scheduled Task New Service Defined Removal on Host Processing Modify Registry Mesta Response Response Run Run Run Run Run Run Run Run Run Run                                                                                                    |                  | Space after Filename                  | Launchetl 📏                         | Sudo                                     | Description                                |                                      |                                 |                                        |                                       |                                            |                                                 |                                  |
| Trusted Developer Utilities Login Item User Execution Logon Scripts Windows Management LSASS Driver Windows Region Web Helper DLL New Service Office Application Startup Path Interception Plist Modification Port Knocking Port Monitors Re-opened Applications Re-opened Applications Redundant Access Registry Run Keys / Sighun Folder Scheduled Task  Resorting Resorting |                  | Third-party Software                  | LC_LOAD_DYL® Addition               | Valid                                    | ADT10t                                     |                                      |                                 | -l VI ON 4 f + - +   -   -   -         |                                       |                                            |                                                 |                                  |
| User Execution Windows Management UsASS Driver Windows Remote Modify Existing Service XSL Script Processing New Service Office Application Startup Path Interception Pits Modification Port Knocking Port Monitors Re-opened Applications Recommon Re-opened Applications Redundant Access Registry, Run Keys / Schemic Foliate Scheduled Task  Results APT28 sent spearphishing emails containing malicious Microsoft Office attachments. [2][3][4][5][6]  APT28 sent spearphishing emails containing malicious Microsoft Office attachments. [2][3][4][5][6]  APT28 sent spearphishing emails containing malicious Microsoft Office attachments. [2][3][4][5][6]  Holicator Removal on Host Indicator Removal on Host Indicator Removal Indicator Removal Indicator Removal Indicator Removal Indi |                  | Trap                                  | Local Job Scheduling                | Web APT19                                | APT 19 sent spearpnish                     | ing emails with maliciou             | is attachments in RTF an        | d XLSIVI formats to deliv              | er initial exploits. <sup>111</sup>   |                                            |                                                 |                                  |
| Windows Management Instrumentation Windows Remote Modify Existing Service XSL Script Processing Netsh Helper DLL New Service Office Application Startup Path Interception Plist Modification Port Knocking Port Monitors Rc.common Re-opened Applications Redundant Access Registry Run Keys / Sighth Profiler Scheduled Task Redundant Access Registry Run Keys / Sighth Profiler Scheduled Task  AP128 Sent spearphishing emails containing malicious Microsoft Office attachments. Path Interception Indicator Removal on Host Indicator Removal on Host Indicator Removal on Hos |                  | Trusted Developer Utilities           | Login Item                          |                                          |                                            |                                      |                                 |                                        |                                       |                                            |                                                 |                                  |
| Windows Remote Modify Existing Service  XSL Script Processing Netsh Helper DLL  New Service Office Application Startup Path Interception Plist Modification Port Knocking Port Monitors  Recommon Re-opened Applications Redundant Access Registry Run Keys / Scheduled Task  Redundant Access Registry Run Keys / Scheduled Task                                                                                                    |                  |                                       | Logon Scripts                       | ΔPT28                                    | ΔPT28 sent snearnhish                      | ing emails containing m              | alicious Microsoft Office       | attachments [2][3][4][5][6]            |                                       |                                            |                                                 |                                  |
| XSL Script Processing Netsh Helper DLL Indicator Removal on Host Indicator Removal on Host Indicator Removal on Host Indicator Startup Path Interception Path Interception Port Monitors Install Root Certificate Install Root Removal on Host Install Root Certificate Install Root Certificate Install |                  | Windows Management<br>Instrumentation | LSASS Driver                        | Al 120                                   | Ai 120 dent opeurphion                     | ing critails containing in           | ancious whoresort office        | attachments.                           |                                       |                                            |                                                 |                                  |
| New Service Office Application Startup Path Interception Pist Modification Port Knocking Port Monitors Rc.common Re-opened Applications Redundant Access Registry, Run Keys / Sightly, Fun Keys / Scheduled Task  Indirect Command Indirect Command Install Root Certificate Install Root Certificate In | [                | Windows Remote<br>Management          | Modify Existing Service             |                                          | Tools                                      |                                      |                                 |                                        |                                       |                                            |                                                 |                                  |
| Office Application Startup Path Interception Install Root Certificate Install Util Plist Modification Launchotl Port Knocking Port Monitors Re.common Re.common Reopened Applications Redundant Access Redundant Access Registry, Run Keys / Startun Folder Scheduled Task Install Root Certificate Install Root Certificate Inst |                  | XSL Script Processing                 | Netsh Helper DLL                    |                                          |                                            | t                                    |                                 |                                        |                                       |                                            |                                                 |                                  |
| Path Interception Plist Modification Launchctl Port Knocking Port Monitors Recommon Recommon Re-opened Applications Redundant Access Registry, Run Keys / Staffun Folder Scheduled Task Redundard Scheduled Task Redundant Access Registry Run Keys / Scheduled Task Redundant Access Registry Run Keys / Scheduled Task Redundant Access Registry Run Keys / Scheduled Task Redundant Run Run Run Run Run Run Run Run Run Run                                                                                                    |                  |                                       | New Service                         | ]                                        | Indirect Command<br>Execution              |                                      |                                 |                                        |                                       |                                            |                                                 |                                  |
| Plist Modification Port Knocking LC_MAIN Hijacking Port Monitors Masquerading Rc.common Modify Registry  Re-opened Applications Redundant Access Registry Run Keys / Stattub Folder Scheduled Task Optus cated Files or information                                                                                                    |                  |                                       | Office Application Startup          |                                          | Install Root Certificate                   |                                      |                                 |                                        |                                       |                                            |                                                 |                                  |
| Port Knocking Port Monitors Masquerading Rc.common Modify Registry  Re-opened Applications Redundant Access Redundant Access Registry Run Keys / Stattub Folder Scheduled Task Diffus cated Files or information                                                                                                    |                  |                                       | Path Interception                   |                                          | InstallUtil                                |                                      |                                 |                                        |                                       |                                            |                                                 |                                  |
| Port Monitors  Rc.common  Modify Registry  Re-opened Applications  Redundant Access  Redundant Access  Registry Run Keys / Statiub Folder  Scheduled Task  Obfuscated Files or information                                                                                                    |                  |                                       | Plist Modification                  |                                          | Launchctl                                  |                                      |                                 |                                        |                                       |                                            |                                                 |                                  |
| Rc.common Modify Registry  Re-opened Applications Mshta  Redundant Access Registry Run Keys / Staffun Folder Staffun Folder  Scheduled Task Objuscated Files or information                                                                                                    |                  |                                       | Port Knocking                       |                                          | LC_MAIN Hijacking                          |                                      |                                 |                                        |                                       |                                            |                                                 |                                  |
| Re-opened Applications  Redundant Access Registry, Run Keys / Startung Connection Removal Startung Folder Scheduled Task  Scheduled Task  Mshta  Mshta  Metwork Share Connection Removal Removal NTFS File Attributes Obfuscated Files or Information                                                                                                    |                  |                                       | Port Monitors                       | 1                                        | Masquerading                               |                                      |                                 |                                        |                                       |                                            |                                                 |                                  |
| Redundant Access Registry, Run Keys / Statutor Folder Scheduled Task Registry and Reys / Scheduled Task Registry and Reys / Scheduled Task Removal Removal Rem |                  |                                       | Rc.common                           | 1                                        | Modify Registry                            |                                      |                                 |                                        |                                       |                                            |                                                 |                                  |
| Redundant Access Registry, Run Keys / Startun Folder Scheduled Task Optuscated Files or Information                                                                                                    |                  |                                       | Re-opened Applications              | 1                                        | , , ,                                      |                                      |                                 |                                        |                                       |                                            |                                                 |                                  |
| Registry Run Keys / Statuto-Folder Scheduled Task Opfuscated Files or Information                                                                                                    |                  |                                       |                                     | 1                                        |                                            | <b>,</b>                             |                                 |                                        |                                       |                                            |                                                 |                                  |
| Scheduled Task  Obfuscated Files or Information                                                                                                    |                  |                                       |                                     | 1                                        |                                            |                                      |                                 |                                        |                                       |                                            |                                                 |                                  |
|                                                                                                    |                  |                                       | Charles Folder                      | 1                                        |                                            |                                      |                                 |                                        |                                       |                                            |                                                 |                                  |
|                                                                                                    |                  |                                       | Screensaver                         | 1                                        | Information Plist Modification             |                                      |                                 |                                        |                                       |                                            |                                                 |                                  |

Service Registry

Security Support Provider

Port Knocking

Process Hollowing

Process Doppelgänging

## **ATT&CK and Internal Network Monitoring**

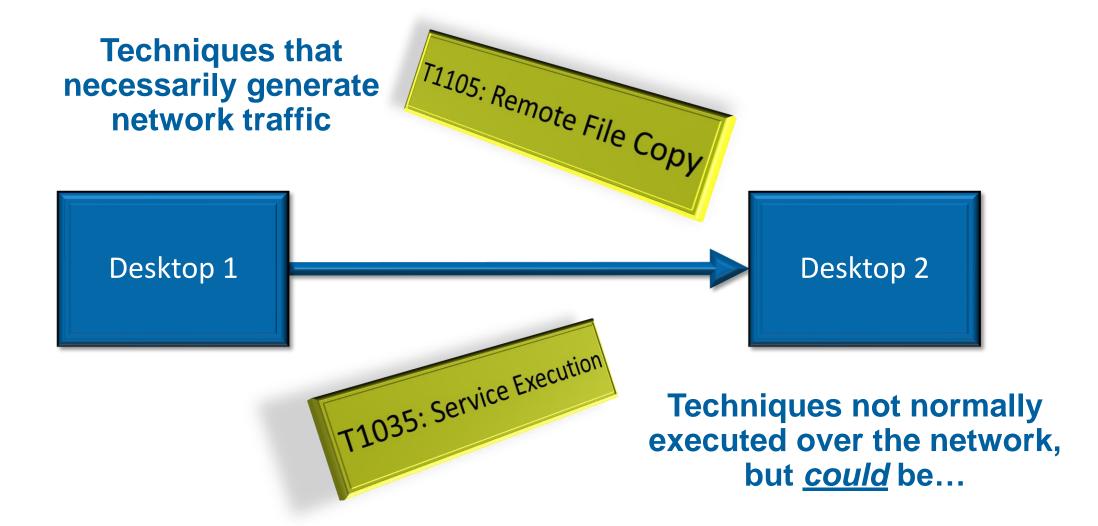

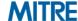

## **Bro / Zeek Protocol Analyzers**

- SMB Protocol Analyzer<sup>3</sup>
  - Message Types145

How Many Exist in Windows?

- DCE-RPC Protocol Analyzer<sup>3</sup>
  - Interface Definitions 81
  - Method Definitions 1,471

How Many Exist in Windows?

- Authentication Protocol Analyzers
  - Used in SMB and RPC Authentication

File Extraction Analyzer

- Extract Files from Network Traffic
- Lateral Movement

**Bonus!** 

**Bonus!** 

<sup>3</sup> circa March 2018 (Bro v2.5.2 - v2.5.3)

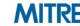

## **Protocol Specifications (1 of 2)**

#### SMB Specifications

- Microsoft Developer Network (MSDN) Documentation<sup>4</sup>
  - ms-brws Common Internet File System (CIFS) Browser Protocol
  - ms-cifs Common Internet File System (CIFS) Protocol
  - ms-mail Remote Mailslot Protocol
  - ms-msrp Messenger Service Remote Protocol
  - ms-rap Remote Administration Protocol
  - ms-smb Server Message Block (SMB) Protocol
  - ms-smb2 Server Message Block (SMB) Protocol Versions 2 and 3
  - ms-smbd SMB2 Remote Direct Memory Access (RDMA) Transport Protocol
- Total SMB Commands & Sub-Commands: 332

us/library/jj/12081.uspx

## **Protocol Specifications (2 of 2)**

#### RPC Specifications

- The Open Group, Technical Standard C706<sup>5</sup>
  - Distributed Computing Environment (DCE) 1.1: Remote Procedure Call (RPC) [1997]
  - Nineteen (19) Basic Message Types
- MSDN Documentation<sup>6</sup>
  - Eighty (80) Protocol Documents Contained RPC Interface Definitions
  - Some Documents Defined More Than One RPC Interface
- Other Documentation
  - J.B. Marchand, Windows Network Services Internals<sup>7</sup>
- Total RPC Interfaces: <u>379</u>

Methods: <u>2,572+</u>

http://pubs.opengroup.org/onlinepubs/9629399/toc.pdf
 https://msdn.microsoft.com/en-us/library/jj712081.aspx
 http://index-of.es/Windows/win\_net\_srv.pdf

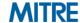

## Map Protocols to ATT&CK Techniques

#### SMB Protocol Summary

- Reviewed all 332 Commands & Sub-Commands
- Mapped <u>145</u> as Indicators of <u>Potential</u> ATT&CK Techniques

#### RPC Protocol Summary

- Reviewed 165 (out of 379) Interfaces
- Mapped <u>1,480</u> (out of 2,572) Methods to <u>Potential</u> ATT&CK Techniques

#### BZAR

- Eight (8) SMB Indicators
- Ninety-three (93) RPC Indicators

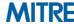

Impact

Data Destruction

Data Encrypted for Impact

Defacement

Disk Content Wipe

Disk Structure Wipe

Endpoint Denial of Service

Firmware Corruption

Inhibit System Recovery

Network Denial of Service Resource Hijacking Runtime Data Manipulation Service Stop Stored Data Manipulation Transmitted Data Manipulation

# ΔΤΤ&CK Techniques Detected with BZAR – Heatmap

| Initial Access                    | Execution                          | Persistence                                 | Privilege Escalation                   | Defense Evasion                                                   | Credential Access                      | Discovery                                            | Lateral Movement                    | Collection                         | <b>Command And Control</b>                                              | Exfiltration                                  |          |
|-----------------------------------|------------------------------------|---------------------------------------------|----------------------------------------|-------------------------------------------------------------------|----------------------------------------|------------------------------------------------------|-------------------------------------|------------------------------------|-------------------------------------------------------------------------|-----------------------------------------------|----------|
| Drive-by Compromise               | AppleScript                        | .bash_profile and .bashrc                   | Access Token Manipulation              | Access Token Manipulation                                         | Account Manipulation                   | Account Discovery                                    | AppleScript                         | Audio Capture                      | Commonly Used Port                                                      | Automated Exfiltration                        |          |
| Exploit Public-Facing Application | CMSTP                              | Accessibility Features                      | Accessibility Features                 | Binary Padding                                                    | Bash History                           | Application Window Discovery                         | Application Deployment Software     | Automated Collection               | Communication Through Removable Media                                   | Data Compressed                               | Г        |
| Hardware Additions                | Command-Line Interface             | Account Manipulation                        | AppCert DLLs                           | BITS Jobs                                                         | Brute Force                            | Browser Bookmark Discovery                           | Distributed Component Object Model  | Clipboard Data                     | Connection Proxy                                                        | Data Encrypted                                | $\perp$  |
| plication Through Removable Media | Compiled HTML File                 | AppCert DLLs                                | AppInit DLLs                           | Bypass User Account Control                                       | Credential Dumping                     | File and Directory Discovery                         | Exploitation of Remote Services     | Data from Information Repositories | Custom Command and Control Protocol                                     | Data Transfer Size Limits                     |          |
| Spearphishing Attachment          | Control Panel Items                | Applnit DLLs                                | Application Shimming                   | Clear Command History                                             | Credentials in Files                   | Network Service Scanning                             | Logon Scripts                       | Data from Local System             | Custom Cryptographic Protocol                                           | Exfiltration Over Alternative Protocol        |          |
| Spearphishing Link                | Dynamic Data Exchange              | Application Shimming                        | Bypass User Account Control            | CMSTP                                                             | Credentials in Registry                | Network Share Discovery                              | Pass the Hash                       | Data from Network Shared Drive     | Data Encoding                                                           | Exfiltration Over Command and Control Channel | , E      |
| Spearphishing via Service         | Execution through API              | Authentication Package                      | DLL Search Order Hijacking             | Code Signing                                                      | Exploitation for Credential Access     | Network Sniffing                                     | Pass the Ticket                     | Data from Removable Media          | Data Obfuscation                                                        | Exfiltration Over Other Network Medium        |          |
| Supply Chain Compromise           | Execution through Module Load      | BITS Jobs                                   | Dylib Hijacking                        | Compiled HTML File                                                | Forced Authentication                  | Password Policy Discovery                            | Remote Desktop Protocol             | Data Staged                        | Domain Fronting                                                         | Exfiltration Over Physical Medium             | +-       |
| Trusted Relationship              | Exploitation for Client Execution  | Bootkit                                     | Exploitation for Privilege Escalation  | Component Firmware                                                | Hooking                                | Peripheral Device Discovery                          | Remote File Copy                    | Email Collection                   | Fallback Channels                                                       | Scheduled Transfer                            |          |
| Valid Accounts                    | Graphical User Interface           | Browser Extensions                          | Extra Window Memory Injection          | Component Object Model Hijacking                                  | Input Capture                          | Permission Groups Discovery                          | Remote Services                     | Input Capture                      | Multiband Communication                                                 |                                               | <u> </u> |
|                                   | InstallUtil                        | Change Default File Association             | File System Permissions Weakness       | Control Panel Items                                               | Input Prompt                           | Process Discovery                                    | Replication Through Removable Media |                                    | Multi-hop Proxy                                                         |                                               | R        |
|                                   | Launchetl                          | Component Firmware                          | Hooking                                | DCShadow                                                          | Kerberoasting                          | Query Registry                                       | Shared Webroot                      | Screen Capture                     | Multilayer Encryption                                                   |                                               | -        |
|                                   | Local Job Scheduling               | Component Object Model Hijacking            | Image File Execution Options Injection | · · · · · · · · · · · · · · · · · · ·                             |                                        | Remote System Discovery                              | SSH Hijacking                       | Video Capture                      | Multi-Stage Channels                                                    |                                               |          |
|                                   | LSASS Driver                       | Create Account                              | Launch Daemon                          | Disabling Security Tools                                          | LLMNR/NBT-NS Poisoning                 | Security Software Discovery                          | Taint Shared Content                | -                                  | Port Knocking                                                           |                                               | Tra      |
|                                   | Mshta                              | DLL Search Order Hijacking                  | New Service                            | DLL Search Order Hijacking                                        | Network Sniffing                       | System Information Discovery                         | Third-party Software                |                                    | Remote Access Tools                                                     |                                               |          |
|                                   | PowerShell                         | Dylib Hijacking<br>External Remote Services | Path Interception                      | DLL Side-Loading                                                  | Password Filter DLL                    | System Network Configuration Discover                | y Windows Admin Shares              |                                    | Remote File Copy                                                        |                                               |          |
|                                   | Regsvcs/Regasm                     | File System Permissions Weakness            | Plist Modification                     | Exploitation for Defense Evasion<br>Extra Window Memory Injection | Private Keys<br>Securityd Memory       | System Network Connections Discovery                 | / Windows Remote Management         |                                    | Standard Application Layer Protocol                                     |                                               |          |
|                                   | Regsvr32<br>Rundll32               | Hidden Files and Directories                | Port Monitors Process Injection        | File Deletion                                                     | Two-Factor Authentication Interception | System Owner/User Discovery System Service Discovery |                                     |                                    | Standard Cryptographic Protocol Standard Non-Application Layer Protocol |                                               |          |
|                                   | Scheduled Task                     | Hooking Hooking                             | Scheduled Task                         | File Permissions Modification                                     | Two-ractor Authentication interception | System Time Discovery                                |                                     |                                    | Uncommonly Used Port                                                    |                                               |          |
|                                   | Scripting                          | Hypervisor                                  | Service Registry Permissions Weakness  | File System Logical Offsets                                       | -                                      | system time discovery                                |                                     |                                    | Web Service                                                             |                                               |          |
|                                   | Service Execution                  | Image File Execution Options Injection      | Setuid and Setgid                      | Gatekeeper Bypass                                                 | -                                      |                                                      |                                     |                                    | Web service                                                             | I                                             |          |
|                                   | Signed Binary Proxy Execution      | Kernel Modules and Extensions               | SID-History Injection                  | Hidden Files and Directories                                      | _                                      |                                                      |                                     |                                    |                                                                         |                                               |          |
|                                   | Signed Script Proxy Execution      | Launch Agent                                | Startup Items                          | Hidden Users                                                      | _                                      |                                                      |                                     |                                    |                                                                         |                                               |          |
|                                   | Source                             | Launch Daemon                               | Sudo                                   | Hidden Window                                                     | -                                      |                                                      |                                     |                                    |                                                                         |                                               |          |
|                                   | Space after Filename               | Launchetl                                   | Sudo Caching                           | HISTCONTROL                                                       |                                        |                                                      |                                     |                                    |                                                                         |                                               |          |
|                                   | Third-party Software               | LC LOAD DYLIB Addition                      | Valid Accounts                         | Image File Execution Options Injection                            |                                        |                                                      |                                     |                                    |                                                                         |                                               |          |
|                                   | Trap                               | Local Job Scheduling                        | Web Shell                              | Indicator Blocking                                                |                                        |                                                      |                                     |                                    |                                                                         |                                               |          |
|                                   | Trusted Developer Utilities        | Login Item                                  |                                        | Indicator Removal from Tools                                      |                                        |                                                      |                                     |                                    |                                                                         |                                               |          |
|                                   | User Execution                     | Logon Scripts                               |                                        | Indicator Removal on Host                                         |                                        |                                                      |                                     |                                    |                                                                         |                                               |          |
|                                   | Windows Management Instrumentation | LSASS Driver                                |                                        | Indirect Command Execution                                        |                                        |                                                      |                                     |                                    |                                                                         |                                               |          |
|                                   | Windows Remote Management          | Modify Existing Service                     |                                        | Install Root Certificate                                          |                                        |                                                      |                                     |                                    |                                                                         |                                               |          |
|                                   | XSL Script Processing              | Netsh Helper DLL                            |                                        | InstallUtil                                                       |                                        |                                                      |                                     |                                    |                                                                         |                                               |          |
|                                   |                                    | New Service                                 |                                        | Launchctl                                                         |                                        |                                                      |                                     |                                    |                                                                         |                                               |          |
|                                   |                                    | Office Application Startup                  |                                        | LC_MAIN Hijacking                                                 |                                        |                                                      |                                     |                                    |                                                                         |                                               |          |
|                                   |                                    | Path Interception                           |                                        | Masquerading                                                      |                                        |                                                      |                                     |                                    |                                                                         |                                               |          |
|                                   |                                    | Plist Modification                          |                                        | Modify Registry                                                   |                                        |                                                      |                                     |                                    |                                                                         |                                               |          |
|                                   |                                    | Port Knocking                               |                                        | Mshta                                                             |                                        |                                                      |                                     |                                    |                                                                         |                                               |          |
|                                   |                                    | Port Monitors                               |                                        | Network Share Connection Removal                                  |                                        |                                                      |                                     |                                    |                                                                         |                                               |          |
|                                   |                                    | Rc.common                                   |                                        | NTFS File Attributes                                              |                                        |                                                      |                                     |                                    |                                                                         |                                               |          |
|                                   |                                    | Redundant Access                            |                                        | Obfuscated Files or Information                                   |                                        |                                                      |                                     |                                    |                                                                         |                                               |          |
|                                   | -                                  | Registry Run Keys / Startup Folder          | _                                      | Plist Modification                                                |                                        |                                                      |                                     |                                    |                                                                         |                                               |          |
|                                   | L                                  | Re-opened Applications                      |                                        | Port Knocking                                                     |                                        |                                                      |                                     |                                    |                                                                         |                                               |          |
|                                   |                                    | Scheduled Task                              |                                        | Process Doppelgänging                                             | _                                      |                                                      |                                     |                                    |                                                                         |                                               |          |
|                                   | -                                  | Screensaver                                 | _                                      | Process Hollowing                                                 |                                        |                                                      |                                     |                                    |                                                                         |                                               |          |
|                                   | -                                  | Security Support Provider                   | _                                      | Process Injection                                                 |                                        |                                                      |                                     |                                    |                                                                         |                                               |          |
|                                   | -                                  | Service Registry Permissions Weakness       | <u> </u>                               | Redundant Access                                                  | 4                                      |                                                      |                                     |                                    |                                                                         |                                               |          |
|                                   | -                                  | Setuid and Setgid                           | <u> </u>                               | Regsvcs/Regasm                                                    | $\dashv$                               |                                                      |                                     |                                    |                                                                         |                                               |          |
|                                   | -                                  | Shortcut Modification                       | -                                      | Regsvr32                                                          | $\dashv$                               |                                                      |                                     |                                    |                                                                         |                                               |          |
|                                   | -                                  | SIP and Trust Provider Hijacking            | <b>-</b>                               | Rootkit                                                           | 4                                      |                                                      |                                     |                                    |                                                                         |                                               |          |
|                                   | -                                  | Startup Items                               | -                                      | Rundll32                                                          | $\dashv$                               |                                                      |                                     |                                    |                                                                         |                                               |          |
|                                   | -                                  | System Firmware                             | -                                      | Scripting                                                         | -                                      |                                                      |                                     |                                    |                                                                         |                                               |          |
|                                   | -                                  | Time Providers                              | -                                      | Signed Binary Proxy Execution                                     | $\dashv$                               |                                                      |                                     |                                    |                                                                         |                                               |          |
|                                   | -                                  | Trap                                        | <del>- </del>                          | Signed Script Proxy Execution                                     | -                                      |                                                      |                                     |                                    |                                                                         |                                               |          |
|                                   | -                                  | Valid Accounts                              | -                                      | SIP and Trust Provider Hijacking                                  | -                                      |                                                      |                                     |                                    |                                                                         |                                               |          |
|                                   |                                    | Web Shell                                   |                                        | Software Packing                                                  |                                        |                                                      |                                     |                                    |                                                                         | Legend                                        |          |
|                                   |                                    |                                             |                                        |                                                                   |                                        |                                                      |                                     |                                    |                                                                         |                                               |          |

Space after Filename

Template Injection Timestomp Trusted Developer Utilities Valid Accounts Web Service XSL Script Processing

#### egend

White = No Confidence of Detection

Orange = Some Confidence of Detection

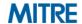

Windows Management Instrumentation Event Subscription

Winlogon Helper DLL

## **ATT&CK Techniques Detected with BZAR**

**Execution Persist** T1035 Service Execution Helper DLL T1047 Windows Mgmt T1013 Port Instrumentation (WMI) Monitors T1053 Scheduled Task

Adversaries may execute a binary, command, or script that interacts with Windows services, such as the *Service Control Manager*. This can be done by either *creating a new service or modifying an existing service*...

Examples: APT32, BBSRAT, Cobalt Strike, Empire, FIN6, Honeybee...

T1087 Account

T1124 System Time

T1135 Network Share

#### **Lateral Movement**

T1077 Windows Admin Shares

T1105 Remote File Copy

## **BZAR Example – T1035 Service Execution**

#### **Execution**

T1035 Service Execution

#### Indicators: Four (4) RPC Functions

– svcctl :: CreateServiceA

– svcctl :: CreateServiceW

– svcctl :: StartServiceA

– svcctl :: StartServiceW

#### Analytics: Simple

- Detect any of the 4 RPC functions
- Zeek event handlers
  - dce\_rpc\_request()
  - dce\_rpc\_response()

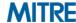

## **BZAR Example – T1035 Service Execution**

#### **Execution**

T1035 Service Execution

- Reporting: Write to Zeek Notice Log
  - "ATTACK::Execution"
  - "svcctl::StartServiceW"
  - IP addresses & TCP/UDP ports
  - Zeek connection ID

Important: MUST be tuned for your environment!

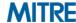

## **BZAR Example – T1013 Port Monitors**

| <u>Execution</u>                            | <u>Persistence</u>           | <u>Defe</u><br><u>Eva</u> | A port monitor can be set through the API call to set a DLL to be loaded at   | <u>vement</u> |
|---------------------------------------------|------------------------------|---------------------------|-------------------------------------------------------------------------------|---------------|
| T1035 Service Execution                     | T1004 Winlogon<br>Helper DLL | T10                       | startup loaded by the <i>print spooler</i>                                    | /s Admin      |
| T1047 Windows Mgmt<br>Instrumentation (WMI) | T1013 Port<br>Monitors       |                           | service                                                                       | File Copy     |
| T1053 Scheduled Task                        |                              |                           | Adversaries can use this technique to                                         |               |
|                                             |                              | _                         | load malicious code at startup that will persist on system reboot and execute |               |
|                                             |                              | _                         | as SYSTEM.                                                                    |               |
|                                             |                              |                           |                                                                               |               |
|                                             |                              |                           | Example: APT38                                                                |               |
|                                             |                              |                           | Excerpt from – https://attack.mitre.org/techniques/T1013  T1135 Network Share |               |

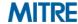

## **BZAR Example – T1013 Port Monitors**

#### Indicators: Four (4) RPC Functions

- spoolss :: RpcAddMonitor # aka winspool | spoolss
- spoolss :: RpcAddPrintProcessor # aka winspool | spoolss
- IRemoteWinspool :: RpcAsyncAddMonitor
- IRemoteWinspool :: RpcAsyncAddPrintProcessor

#### Analytics: Simple

- Detect any of the 4 RPC functions
- Reporting: Write to Zeek Notice Log
  - "ATTACK::Persistence"
  - <rpc\_interface\_name>::<rpc\_method\_name>
  - IP addresses & TCP/UDP ports
  - Zeek connection ID

May never see this in your environment, but if you DO...

#### **Persistence**

**T1013 Port Monitors** 

## **BZAR Example – T1070 Indicator Removal on Host**

| <u>Execution</u>                            | <u>Persistence</u>           | <u>Defense</u><br><u>Evasion</u> |  |
|---------------------------------------------|------------------------------|----------------------------------|--|
| T1035 Service Execution                     | T1004 Winlogon<br>Helper DLL | T1070 Indicator<br>Removal Host  |  |
| T1047 Windows Mgmt<br>Instrumentation (WMI) | T1013 Port<br>Monitors       |                                  |  |
| T1053 Scheduled Task                        |                              |                                  |  |
|                                             |                              |                                  |  |
|                                             |                              |                                  |  |
|                                             |                              |                                  |  |
|                                             |                              |                                  |  |
|                                             |                              |                                  |  |
|                                             |                              |                                  |  |
|                                             |                              |                                  |  |

Adversaries may delete or alter generated artifacts on a host system... make forensic analysis and incident response more difficult...

#### Clear Windows Event Logs...

Adversaries... may choose to clear the events in order to hide their activities.

Example: APT23, APT29, APT32, APT38, BankShot, BlackEnergy...

Excerpt from – https://attack.mitre.org/techniques/T1070

T1135 Network Share

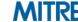

## **BZAR Example – T1070 Indicator Removal on Host**

#### **Defense Evasion**

T1070 Indicator Removal on Host

Indicators: Ten (10) RPC Functions

– eventlog :: ElfrClearELFA

– eventlog :: ElfrClearELFW

– IEventService :: EvtRpcClearLog

– winreg :: BaseInitiateSystemShutdown

– winreg :: BaseInitiateSystemShutdownEx

– InitShutdown :: BaseInitiateShutdown

– InitShutdown :: BaseInitiateShutdownEx

– WindowsShutdown :: WsdrInitiateShutdown

– winstation\_rpc :: RpcWinStationShutdownSystem

- samr :: SamrShutdownSamServer<sup>8</sup>

<sup>8</sup> MSDN Library states not used on the wire

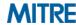

## **BZAR Example – T1070 Indicator Removal on Host**

#### **Defense Evasion**

T1070 Indicator Removal on Host

- Analytics: Simple
  - Detect any of the 10 RPC functions
- Reporting: Write to Zeek Notice Log
  - "ATTACK::Defense\_Evasion"
  - <rpc\_interface\_name>::<rpc\_method\_name>
  - IP addresses & TCP/UDP ports
  - Zeek connection ID

May no Important: MUST be tuned for your environment!

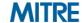

## **BZAR Example – Lateral Movement**

#### **Execution**

T1035 Service Execution

T1047 Windows Mgmt Instrumentation (WMI)

T1053 Scheduled Task

Windows systems have hidden network shares... Example network shares include *C\$, ADMIN\$, and IPC\$*.

Adversaries may use this technique... to remotely access a networked system over server message block (SMB) to... transfer files, and run transferred binaries through remote Execution...

Examples: APT3, APT32, BlackEnergy, Cobalt Strike, DeepPanda...

Excerpt from – https://attack.mitre.org/techniques/T1077

em Time,

T1135 Network Share

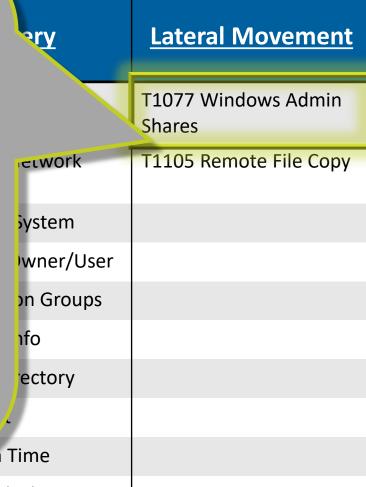

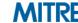

## **BZAR Example – Lateral Movement**

- Indicators: *Two (2) SMB Commands* 
  - SMBv1 Write
  - SMBv2 Write
- Analytics: Complex
  - Detect SMB Write to Windows Admin Shares
    - ADMIN\$ or C\$ only
    - Ignore IPC\$ (e.g., names pipes)
  - Zeek event handlers
    - smb1\_write\_andx\_response()
    - smb2\_write\_request()

#### **Lateral Movement**

**T1077 Windows Admin Shares** 

T1105 Remote File Copy

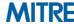

## **BZAR Example – Lateral Movement**

- Reporting: Write to Zeek Notice Log
  - "ATTACK::Lateral\_Movement"
  - "SMB::FILE\_WRITE to admin file share"
  - IP addresses & TCP/UDP ports
  - Zeek connection ID
  - Full Universal Naming Convention (UNC) path and file name

#### **Lateral Movement**

**T1077 Windows Admin Shares** 

T1105 Remote File Copy

Important: MUST be tuned for your environment!

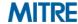

## **BZAR Example – Lateral Movement Extracted File**

#### Using the File Extraction Analyzer

- Detect SMB file write to admin file share
- Copy the file to Bro/Zeek storage

#### Reporting: Write to Zeek Notice Log

- "ATTACK::Lateral\_Movement\_Extracted\_File"
- "Saved a copy of the file written to admin file share <file>"
- IP addresses & TCP/UDP ports
- Zeek connection ID
- Zeek file ID
- UNC Path & File Name

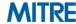

## **BZAR Example – Lateral Movement Multiple Attempts**

#### Detect Multiple SMB Admin File Share Indicators

- T1077 Windows Admin Shares (ADMIN\$ or C\$ only)
- From the Same Host

#### Bro/Zeek Summary Statistics Thresholds

- N-occurrences, e.g. N = 5
- T-timeframe, e.g. T = 5min
- H-host, where H = same originating IP address

#### Reporting: Write to Zeek Notice Log

- "ATTACK::Lateral\_Movement"
- "Detected T1077 Admin File Share activity from host <H>, total attempts <N> within timeframe <T>"

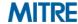

## **BZAR Example – Lateral Movement and Execution**

#### Detect One Occurrence of Each

- SMB Write to Admin File Share
- RPC Execution

#### Bro/Zeek Summary Statistics Thresholds

- S-score, where S = 1 for SMB Write and S = 1000 for RPC Execution
  - Total Score >= 1001
  - Min Val == 1, Max Val == 1000
- T-timeframe, e.g. T = 5min
- H-host, where H = same target IP address

#### Reporting: Write to Zeek Notice Log

- "ATTACK::Lateral\_Movement\_and\_Execution"
- "Detected activity against host <H>, total score <S> within timeframe <T>"

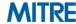

## **Prototype Testing**

- MITRE CALDERA: Automated Red Team Agent
  - Emulates Adversary Behaviors, based on ATT&CK Model
    - https://github.com/mitre/caldera
- Successful Detection of CALDERA Activity
  - CALDERA Exercise on Lab Network

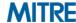

## Conclusion

Important: MUST be tuned for your environment!

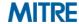

## BZAR Summary (1 of 2)

- "ATTACK::Execution"
  - Detect Any of the 10 RPC Functions
- "ATTACK::Persistence"
  - Detect Any of the 6 RPC Indicators
- "ATTACK::Defense\_Evasion"
  - Detect Any of the 10 RPC Indicators
- "ATTACK::Credential Access"
  - Detect Any of the 2 RPC Indicators
- "ATTACK::Discovery"
  - Detect Any of the 57 RPC Indicators
  - Specified Number of Occurrences within Specified Timeframe from the Same Originating IP Address

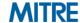

## BZAR Summary (2 of 2)

- "ATTACK::Lateral\_Movement"
  - Detect SMB File Write to Windows Admin File Share
- "ATTACK::Lateral\_Movement\_Multiple\_Attempts"
  - Specified Number of Occurrences within Specified Timeframe from the Same Originating IP Address
- "ATTACK::Lateral\_Movement\_And\_Execution"
  - Detect One Occurrence of *Each* within Specified *Timeframe* to the Same *Target* IP Address
- "ATTACK::Lateral\_Movement\_Extracted\_File"
  - Make a Copy of File Written to Windows Admin File Share

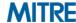

## Other BZAR Contributions to Bro/Zeek

- DCE-RPC Protocol Analyzer Bug Report & Fix
  - Discovered Bug in AlterContext and AlterContext\_Resp Message Parsers
  - Fixed in Bro v2.6
- DCE-RPC Additions
  - 144 more RPC Interface Definitions
  - 1,145 more RPC Method Definitions

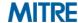

#### **Future Work**

- New Feature: Improved Whitelisting
  - IP Address, IP Subnet, and/or Host Name
  - per ATT&CK Technique
- New Feature: Disable Detection and Disable Reporting
  - Disable Detection (and thereby Reporting, too)
  - Enable Detection, but Disable Reporting
  - per ATT&CK Technique
- Opportunities for New Detections
  - So Many SMB Commands...
  - So Many RPC Methods...

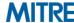

### **Questions?**

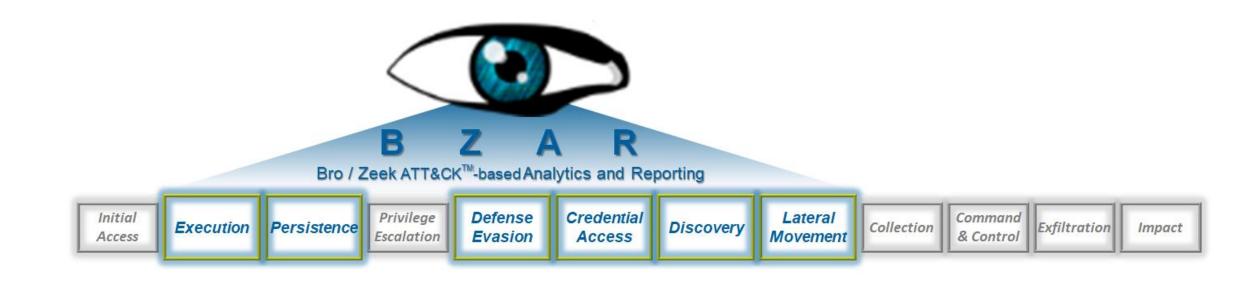

https://github.com/mitre-attack/bzar

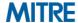

## **MITRE**

MITRE's mission-driven teams are dedicated to solving problems for a safer world. Through our federally funded R&D centers and public-private partnerships, we work across government to tackle challenges to the safety, stability, and well-being of our nation.

Learn more at www.mitre.org.

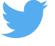

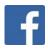

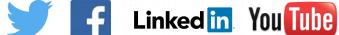

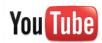

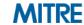